$RMGkind("Mersenne-Twister", normal.kind="Inversion"); set.seed(1)$ 

| *1 |     |     |                                              |
|----|-----|-----|----------------------------------------------|
|    | 168 | 100 | $X \leftarrow \text{rnorm}(1000000, 168, 5)$ |

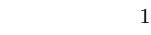

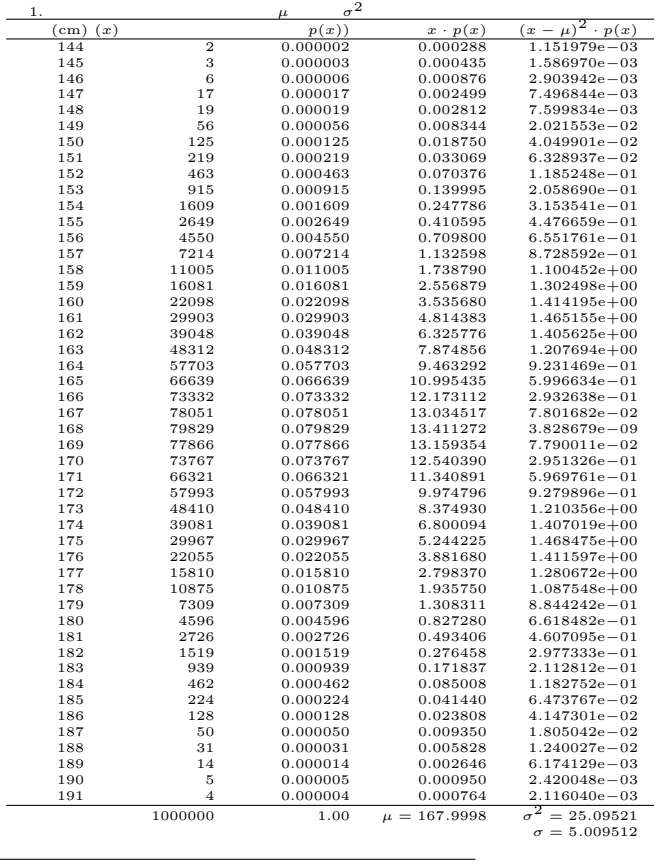

 $100$  ∗1

 $(\text{nminato@med.gunma-u.ac.jp})$ 

## 2004 11 1

$$
\begin{bmatrix}\n\frac{3}{2} \\
\frac{3}{2} \\
\frac{3}{2} \\
\frac{3}{2} \\
\frac{3}{2} \\
\frac{3}{2} \\
\frac{3}{2} \\
\frac{3}{2} \\
\frac{3}{2} \\
\frac{3}{2} \\
\frac{3}{2} \\
\frac{3}{2} \\
\frac{3}{2} \\
\frac{3}{2} \\
\frac{3}{2} \\
\frac{3}{2} \\
\frac{3}{2} \\
\frac{3}{2} \\
\frac{3}{2} \\
\frac{3}{2} \\
\frac{3}{2} \\
\frac{3}{2} \\
\frac{3}{2} \\
\frac{3}{2} \\
\frac{3}{2} \\
\frac{3}{2} \\
\frac{3}{2} \\
\frac{3}{2} \\
\frac{3}{2} \\
\frac{3}{2} \\
\frac{3}{2} \\
\frac{3}{2} \\
\frac{3}{2} \\
\frac{3}{2} \\
\frac{3}{2} \\
\frac{3}{2} \\
\frac{3}{2} \\
\frac{3}{2} \\
\frac{3}{2} \\
\frac{3}{2} \\
\frac{3}{2} \\
\frac{3}{2} \\
\frac{3}{2} \\
\frac{3}{2} \\
\frac{3}{2} \\
\frac{3}{2} \\
\frac{3}{2} \\
\frac{3}{2} \\
\frac{3}{2} \\
\frac{3}{2} \\
\frac{3}{2} \\
\frac{3}{2} \\
\frac{3}{2} \\
\frac{3}{2} \\
\frac{3}{2} \\
\frac{3}{2} \\
\frac{3}{2} \\
\frac{3}{2} \\
\frac{3}{2} \\
\frac{3}{2} \\
\frac{3}{2} \\
\frac{3}{2} \\
\frac{3}{2} \\
\frac{3}{2} \\
\frac{3}{2} \\
\frac{3}{2} \\
\frac{3}{2} \\
\frac{3}{2} \\
\frac{3}{2} \\
\frac{3}{2} \\
\frac{3}{2} \\
\frac{3}{2} \\
\frac{3}{2} \\
\frac{3}{2} \\
\frac{3}{2} \\
\frac{3}{2} \\
\frac{3}{2} \\
\frac{3}{2} \\
\frac{3}{2} \\
\frac{3}{2} \\
\frac{3}{2} \\
\frac{3}{2} \\
\frac{3}{2} \\
\frac{3}{2} \\
\frac{3}{2} \\
\frac{3}{2} \\
\frac{3}{2} \\
\frac{3}{2} \\
\frac{3}{2} \\
\frac{3}{2} \\
\frac{3}{2} \\
\frac{3}{2} \\
\frac{3}{2} \\
\frac{3}{2} \\
\
$$

10  $\bar{X}$   $\bar{X} = \frac{1}{10}(X_1 + X_2 + ... + X_{10})$  $E(\bar{X}) = \frac{1}{10}(E(X_1) + E(X_2) + \dots + E(X_{10})) = \frac{1}{10}(\mu + \mu + \dots \mu) = \frac{1}{10} \cdot 10 \cdot \mu = \mu$ 

$$
\operatorname{var} \bar{X} = \operatorname{var} \{ \frac{1}{10} (X_1 + X_2 + ... X_{10}) \}
$$
  
=  $(\frac{1}{10})^2 \{ \operatorname{var}(X_1) + \operatorname{var}(X_2) + ... + \operatorname{var}(X_{10}) \}$   
=  $(\frac{1}{10})^2 (\sigma^2 + \sigma^2 + ... + \sigma^2) = (\frac{1}{10})^2 \cdot 10 \cdot \sigma^2$   
=  $\frac{\sigma^2}{10}$   
 $\sigma_{\bar{X}} = \frac{\sigma}{\sqrt{10}}$ 

R  $\qquad \qquad \text{sample}() \qquad \qquad \text{replace=}$ 

```
X \leftarrow c(\text{rep}(144, 2), \text{rep}(145, 3), \text{rep}(146, 6), \text{rep}(147, 17), \text{rep}(148, 19), \text{rep}(149, 56),rep(159,125),rep(151,219),rep(152,463),rep(153,915),rep(154,1609),rep(155,2649),
rep(156,4550),rep(157,7214),rep(158,11005),rep(159,16081),rep(160,22098),
rep(161,29903),rep(162,39048),rep(163,48312),rep(164,57703),rep(165,66639),
rep(166,73332),rep(167,78051),rep(168,79829),rep(169,77866),rep(170,73767),
rep(171,66321),rep(172,57993),rep(173,48410),rep(174,39081),rep(175,29967),
rep(176,22055),rep(177,15810),rep(178,10875),rep(179,7309),rep(180,4596),
rep(181,2726),rep(182,1519),rep(183,939),rep(184,462),rep(185,224),
rep(186,128),rep(187,50),rep(188,31),rep(189,14),rep(190,5),rep(191,4))
par(mfrow=c(2,2))hist(s10 \leftarrow sample(X,10))hist(s100 \leftarrow \text{sample}(X, 100))hist(s1000 <- sample(X,1000))
hist(s10000 <- sample(X,10000))
```
✒ ✑

 $\bar{X}$ 

 $\overline{\phantom{a}}$ 

✓ ✏

```
\mu, \sigma/\sqrt{n}
```

```
\overline{n} R
```

```
X <- c(runif(5000,0,100),rnorm(5000,100,10))
par(mfrow=c(2,2))
hist(X, xlim=c(0, 140))Z5 <- rep(0,1000)
for (i in 1:1000) { Z5[i] <- mean(sample(X,5)) }
\# 5 \qquad 5
hist(Z5,xlim=c(0,140))
Z10 <- rep(0,1000)
for (i in 1:1000) { Z10[i] <- mean(sample(X,10)) }
hist(Z10,xlim=c(0,140))
Z30 <- rep(0,1000)
for (i in 1:1000) { Z30[i] <- mean(sample(X,30)) }
hist(Z30.xlim=c(0.140))
```
✒ ✑

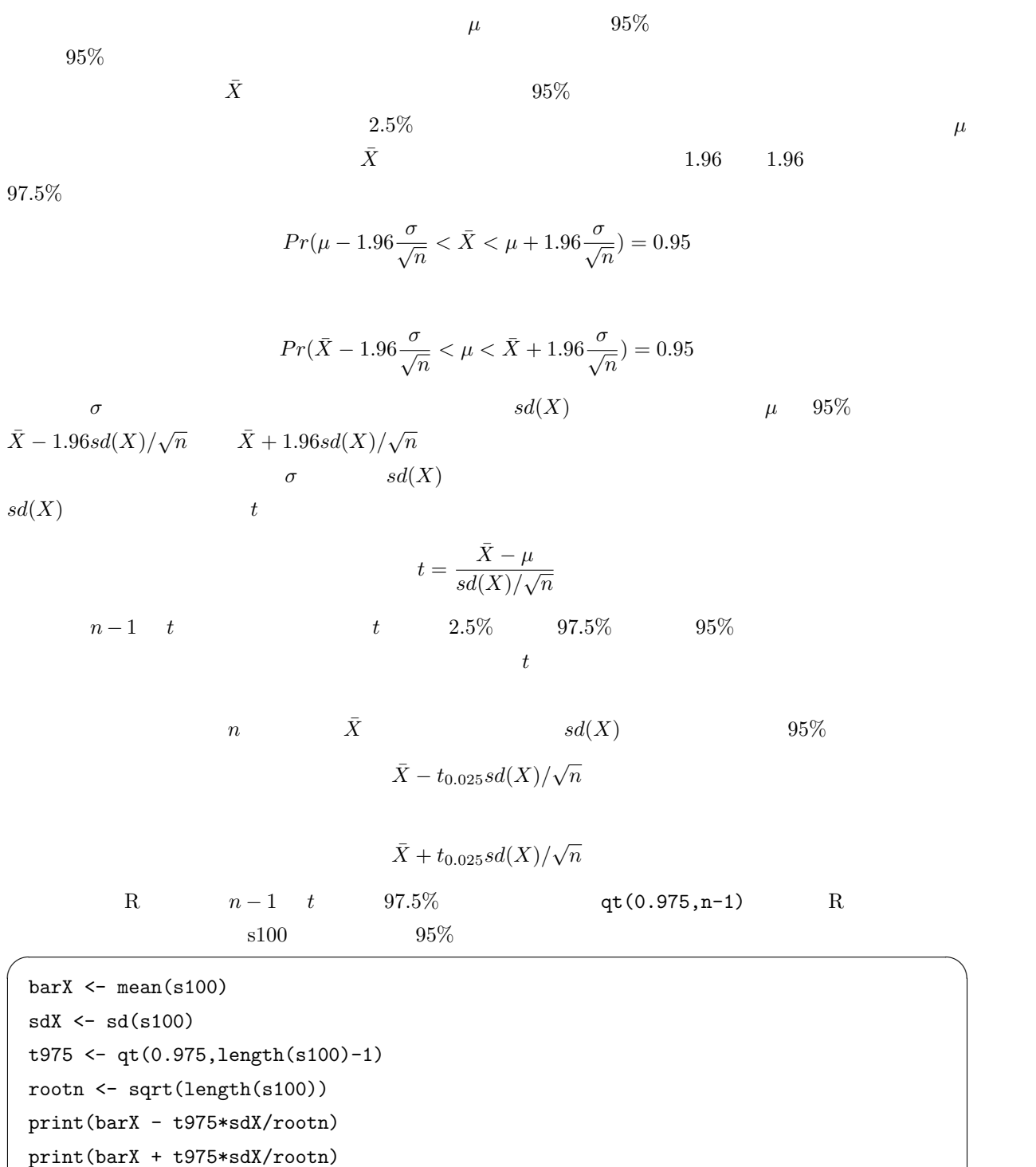

$$
4\,
$$

✒ ✑

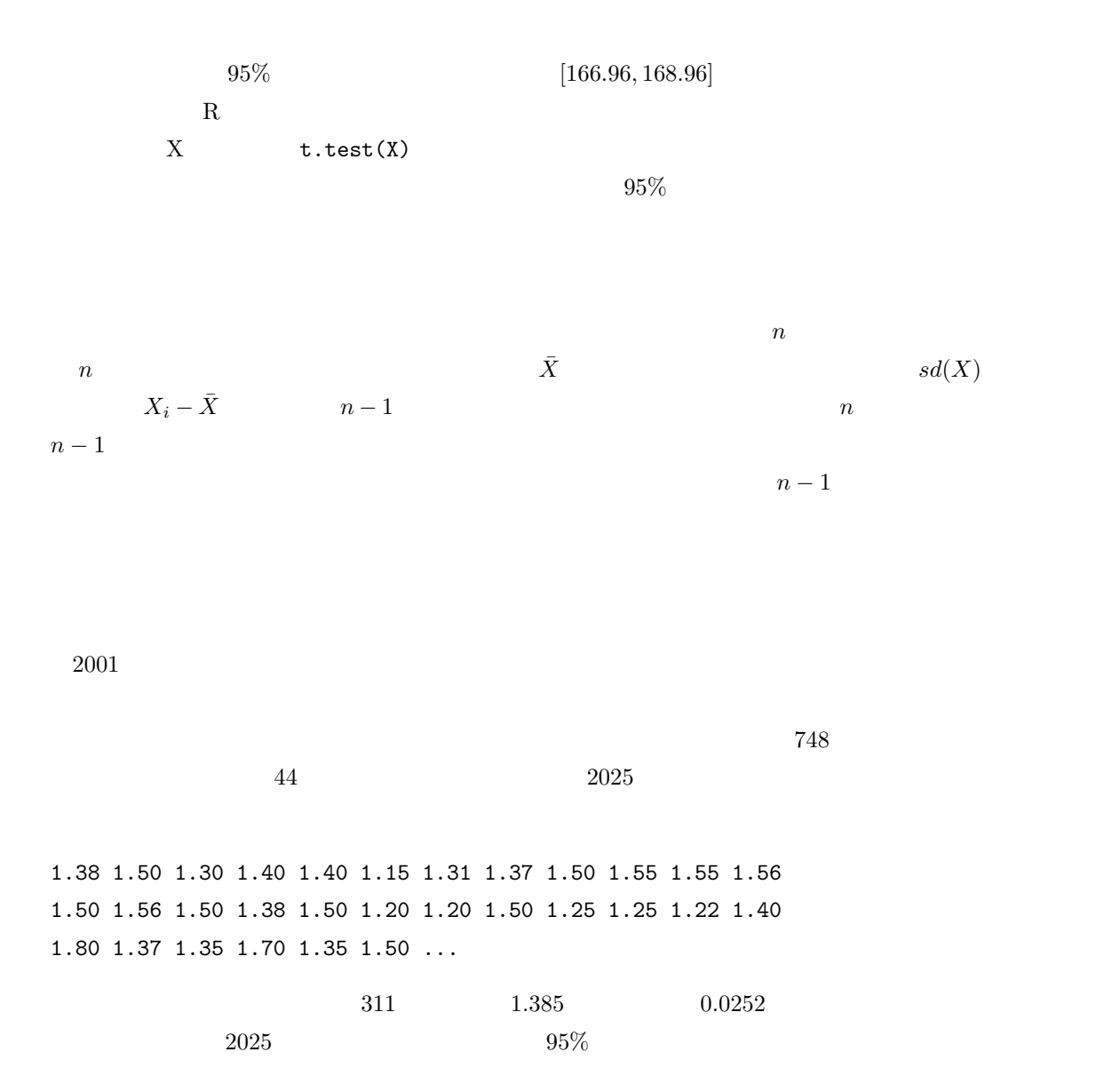

5